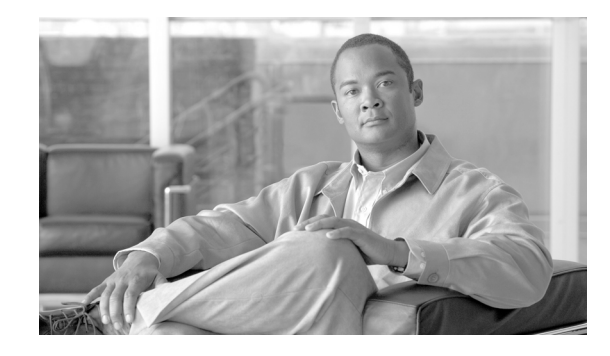

# **Cisco BTS 10200 Softswitch SIP Media Stream Enhancement Feature Module**

#### **Last Updated: August 10, 2011**

The Cisco BTS 10200 Softswitch SIP Media Stream Enhancement enables the BTS 10200 to modify the media stream received in the Session Description Protocol (SDP) answer generated by a terminating endpoint. This resolves any inter-operational issues arising whenever a terminating endpoint generates a non-compliant SDP answer.

A non-compliant SDP answer generation is observed mainly with Media Gateway Control Protocol/Network-based Call Signaling (MGCP/NCS) endpoints. However, these can also be generated by other type of endpoints leading to inter-operational issues.

For more information on the offer/answer model, see the *RFC 3264: An Offer/Answer Model with the Session Description Protocol (SDP)*.

**Note** This feature uses terms such as SDP, SDP offer, SDP answer, media stream attributes, session attributes and so on. For more information on these terms, see:

*RFC 3264: An Offer/Answer Model with the Session Description Protocol (SDP)*. *RFC 3261, SIP: Session Initiation Protocol.*

**Note** This enhancement affects only those calls where one of the endpoint is a SIP endpoint that is connected to the BTS 10200 on a SIP trunk. The feature does not affect SIP subscriber calls (where both the endpoints are SIP-based endpoints).

# **Contents**

- **•** [Feature Overview, page 2](#page-1-0)
- [Feature Provisioning, page 6](#page-5-0)
- **•** [Additional References, page 7](#page-6-0)

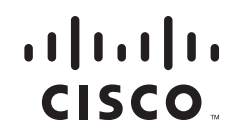

# <span id="page-1-0"></span>**Feature Overview**

The BTS 10200 receives an SDP offer in the SIP INVITE, RE-INVITE, and UPDATE messages, and generates an SDP answer in the *18X*/*200* response messages. Currently, the BTS 10200 does not modify the SDP answer received from a terminating endpoint. It just relays the answer to the originating endpoint.

As per RFC 3264 section 6.1, the media mode of the stream in the answer must match that of the offer. The SIP media stream enhancement addresses this requirement and allows the BTS 10200 to modify the SDP answer to make it compatible with the offer, and sends it on the SIP trunk to the endpoint that generated the offer.

The BTS 10200 uses the following conditions to modify the media stream:

- When a media stream attribute  $(a=)$  is offered as sendonly, it modifies the answer SDP to mark the stream as recvonly.
- When a media stream attribute  $(a=)$  is offered as  $recvonly$ , it modifies the answer SDP to mark the stream as sendonly.
- When a media stream attribute (a=) is offered as inactive, it modifies the answer SDP to mark the stream as inactive.
- When a media stream attribute (a=) is offered as sendrecy, it modifies the answer SDP to mark the stream as sendrecv.

Additionally, the BTS 10200 modifies the media stream mode at the session level and at the media level.

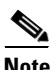

**Note** The BTS 10200 modifies only those SDP answers that are received in the INVITE, REINVITE, or UPDATE messages.

## **SDP Offer and Answer**

This section provides examples of SDP offer and answer where the media stream mode is specified as media attribute and session attribute.

A media attribute is associated with each media stream (m=) line separately. For example, the a=sendonly is the attribute associated with the  $m=$  line, and indicates the characteristics of the media stream it is associated with. A media attribute ( $a=$ ) generally appears below an ( $m=$ ) line. There can be more than one  $m=$  line in the SDP, and each  $m=$  line can have different  $a=$  lines.

The following example shows an SDP offer and answer where the media stream mode is specified as a media attribute.

I

#### **Example:SDP Offer where the media stream mode is specified as a media attribute**

```
o=Sonus_UAC 616701 61670100 IN IP4 172.20.194.52 
s=SIP Media Capabilities 
c=IN IP4 172.20.194.52 
t=0 0
m=audio 10354 RTP/AVP 0 
a=rtpmap:0 PCMU/8000 
a=sendonly
a=maxptime:20
```
 $v=0$ 

```
Example:SDP answer where the media stream mode is specified as a media attribute
```

```
v=0o=XYZ_UAC 616702 61670102 IN IP4 172.20.194.52 
s=SIP Media Capabilities 
c=IN IP4 172.20.194.53 
t=0 0
m=audio 10355 RTP/AVP 0 
a=rtpmap:0 PCMU/8000 
a=recvonly
a=maxptime:20
```
A session attribute is an attribute that is not associated with any specific  $m=$  line, but is used when an  $m=$ line does not have an attribute. It is similar to a global value. The session attribute is specified before the m= lines begins.

The following example shows an offer and answer SDP where media stream mode is specified as a session attribute. Note that the session attribute  $(a=)$  is appearing before the  $m=$  line.

#### **Example:SDP Offer where media stream mode is specified as a session attribute**

```
v=0o=Sonus_UAC 616701 61670100 IN IP4 172.20.194.52 
s=SIP Media Capabilities 
c=IN IP4 172.20.194.52 
t=0 0 
a=sendonly
m=audio 10354 RTP/AVP 0 
a=rtpmap:0 PCMU/8000 
a=maxptime:20
```
**Example:SDP Answer where media stream mode is specified as a session attribute**

```
v=0o=XYZ_UAC 616702 61670102 IN IP4 172.20.194.52 
s=SIP Media Capabilities 
c=IN IP4 172.20.194.53 
t=0 0
a=recvonly
m=audio 10355 RTP/AVP 0 
a=rtpmap:0 PCMU/8000 
a=maxptime:20
```
## **Callflow Scenarios**

This section describes two callflow scenarios when the SDP directional attribute is a=sendonly.

### **Mode Change in RE-INVITE**

 $\mathbf I$ 

When the BTS 10200 receives  $a =$ sendonly SDP attribute in an incoming RE-INVITE, it modifies the attribute to send the a=recvonly attribute to the terminating node in the *200 OK* response message of the RE-INVITE.

[Figure 1](#page-3-0) displays the media attributes received at the media level and at the session level.

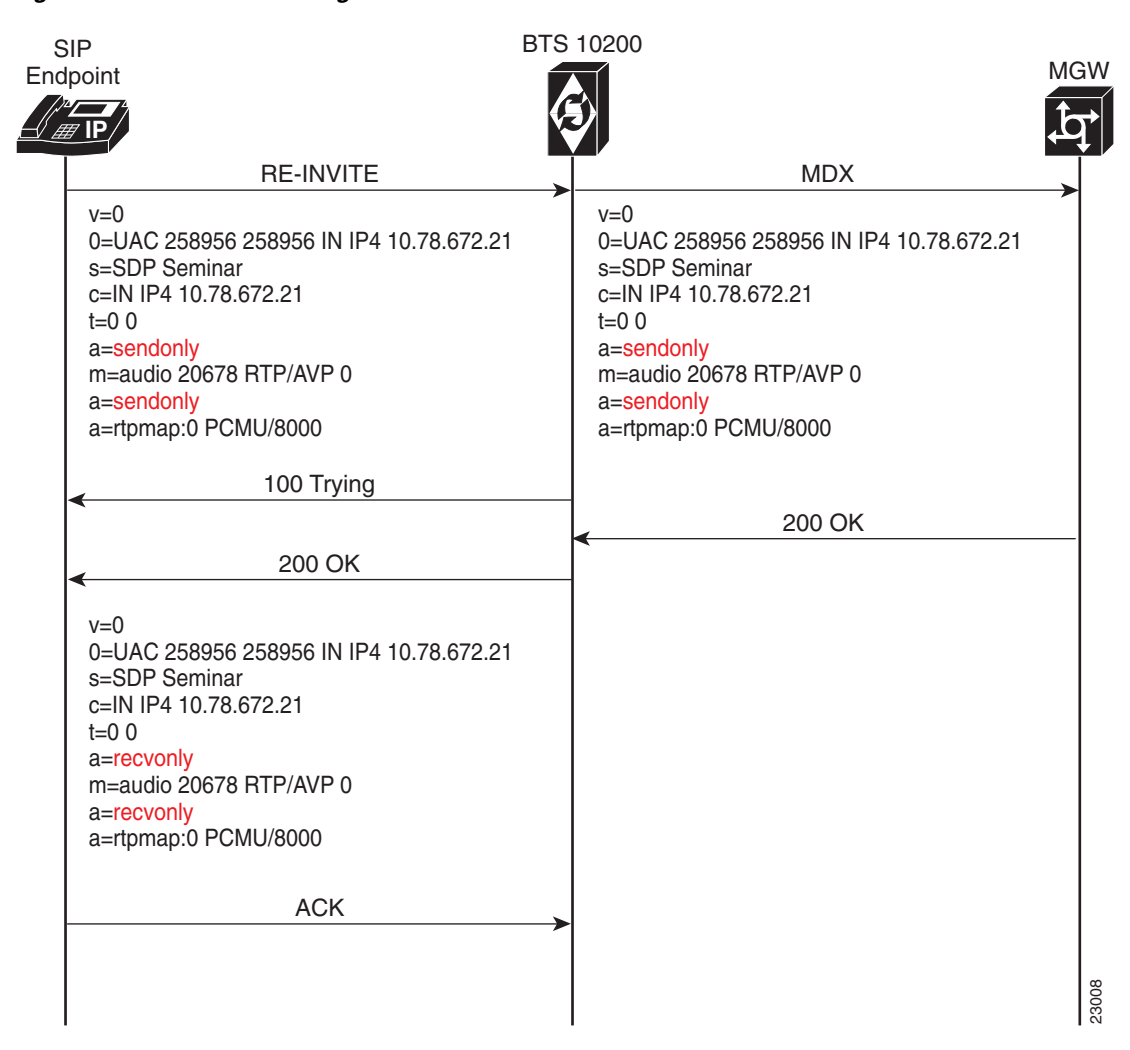

#### <span id="page-3-0"></span>*Figure 1 Mode Change in RE-INVITE*

### **Mode Change in Initial INVITE**

When the BTS 10200 receives a=sendonly SDP attribute in an incoming INVITE message, it modifies the attribute to send the a=recvonly attribute to the terminating node in the in the *18X*/*200 OK* message of the INVITE.

 $\mathsf{l}$ 

[Figure 2](#page-4-0) displays the media attributes received at the media level of an INVITE message.

 $\mathsf{L}$ 

 $\overline{\phantom{a}}$ 

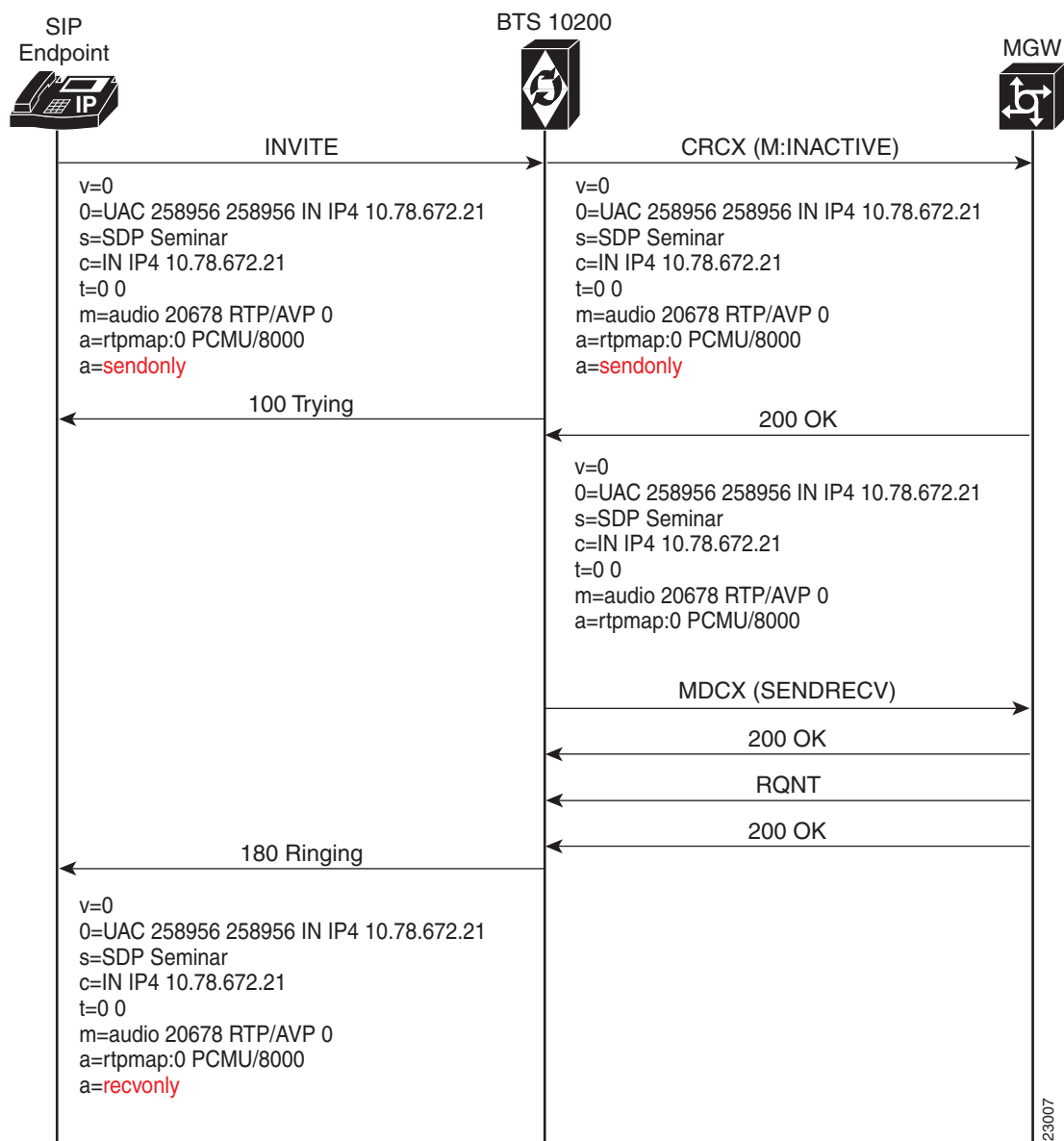

### <span id="page-4-0"></span>*Figure 2 Mode Change in Initial INVITE*

# <span id="page-5-0"></span>**Feature Provisioning**

This section explains the new tokens and tables introduced for the feature and how to provision it.

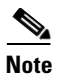

**Note** The commands shown in this section are only examples; you need to enter values that are appropriate for your network and service requirements. The CLI syntax allows you to use commands in uppercase or lowercase. It also allows you to enter hyphens (-) or underscores (\_) interchangeably. (Exceptions, if any, are noted in the procedures.)

For a complete list of tokens for each CLI table, as well as the allowed values, default values, and detailed descriptions for each token, see the *Cisco BTS 10200 Softswitch CLI Database* at this website: *[http://www.cisco.com/en/US/docs/voice\\_ip\\_comm/bts/6.0.3/BTS603\\_Mainpage.html](http://www.cisco.com/en/US/docs/voice_ip_comm/bts/6.0.3/BTS603_Mainpage.html)*

A new token called **ENABLE\_MEDIA\_ATTRIBUTE\_CHANGE** is added in the **SOFTSW\_TG\_PROFILE** table. When this token is set to Y, the BTS 10200 modifies the SDP answer attribute a= received from the terminating endpoint, to make it compliant with the SDP offer made by the originating endpoint.

The following section shows the steps needed to provision the feature.

### **SUMMARY STEPS**

**• add softsw\_tg\_profile**

### **DETAILED STEPS**

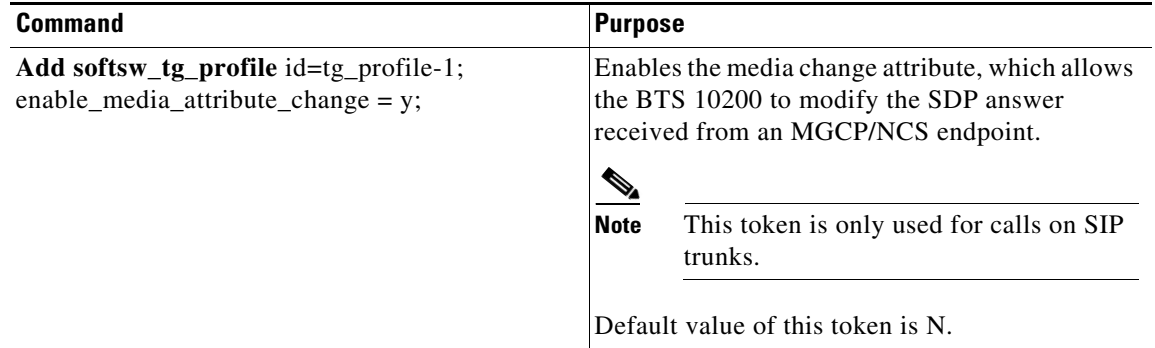

Ι

# <span id="page-6-0"></span>**Additional References**

## **Related Documents**

 $\Gamma$ 

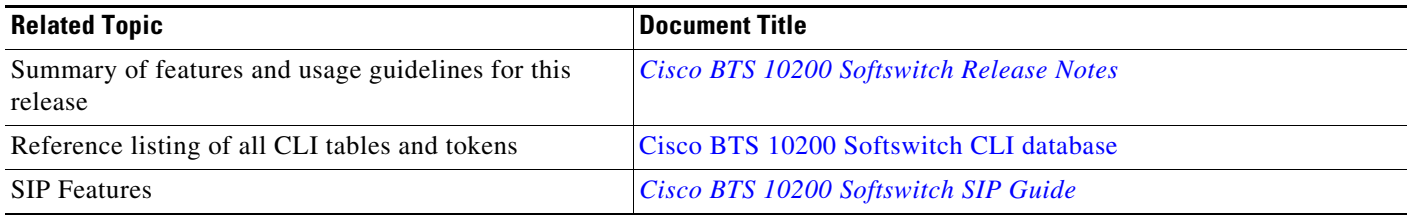

Cisco and the Cisco Logo are trademarks of Cisco Systems, Inc. and/or its affiliates in the U.S. and other countries. A listing of Cisco's trademarks can be found at [www.cisco.com/go/trademarks.](http://www.cisco.com/go/trademarks) Third party trademarks mentioned are the property of their respective owners. The use of the word partner does not imply a partnership relationship between Cisco and any other company. (1005R)

Any Internet Protocol (IP) addresses used in this document are not intended to be actual addresses. Any examples, command display output, and figures included in the document are shown for illustrative purposes only. Any use of actual IP addresses in illustrative content is unintentional and coincidental.

© 2011 Cisco Systems, Inc. All rights reserved.

**Additional References**

 $\mathsf I$